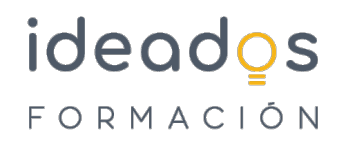

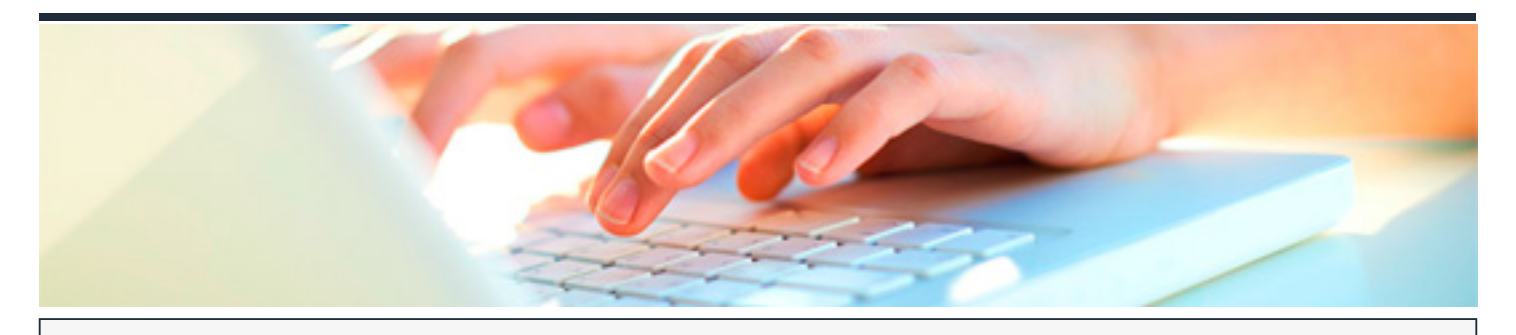

# **MS OFFICE 365: USO Y MANEJO DE TEAMS**

DURACIÓN: 10 horas CRÉDITOS ECTS: 0

### **OBJETIVOS**

Mantener a nuestro equipo conectado en entornos dinámicos es posible con la aplicación por excelencia de trabajo en equipo, Microsoft Teams. Podremos invitar a todas las personas de nuestra organización a chatear, realizar reuniones, llamadas en grupo, compartir documentos y colaborar desde un único lugar, sin importar donde estemos. Microsoft Teams ofrece la posibilidad de utilizar las aplicaciones de Office 365, personalizando el entorno según las necesidades de nuestros equipos.

#### **PROGRAMA CONTENIDOS**

### **1. Introducción**

Microsoft Teams

### **2. Ventajas de Teams**

Beneficios de Teams

### **3. Equipos de trabajo en Teams**

Equipos

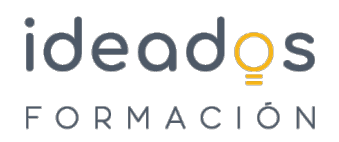

Crear un canal dentro de un equipo

Eliminar Canales y Equipos

## **4. Comunicación en Teams**

Administrar las notificaciones de un canal Bibliotecas en un canal Acceso a los canales desde un dispositivo móvil Enviar mensajes a un canal Anuncios Publicar en varios canales Utilizar el chat de Teams

### **5. Reuniones en Teams**

Reuniones

Planear reunión por Teams

Compartir contenido en una videoconferencia

Grabar una reunión

Compartir vínculo de una reunión

Microsoft Stream

Uso de Whiteboard

Acceso a OneDrive desde Teams

Actividad

Administrar notificaciones

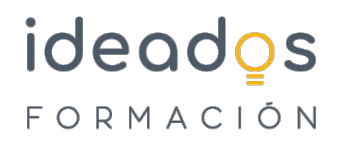

### **6. Casos de uso**

Buen uso de Teams: compartir documentos Añadir un archivo Office en una pestaña Colaboración de documentos, coautoría Agregar el Planner del equipo Acceso a OneDrive